## **Im Laufe der Woche**

Objekttyp: **Group**

Zeitschrift: **Die Berner Woche**

Band (Jahr): **32 (1942)**

Heft 50

PDF erstellt am: **22.05.2024**

#### **Nutzungsbedingungen**

Die ETH-Bibliothek ist Anbieterin der digitalisierten Zeitschriften. Sie besitzt keine Urheberrechte an den Inhalten der Zeitschriften. Die Rechte liegen in der Regel bei den Herausgebern. Die auf der Plattform e-periodica veröffentlichten Dokumente stehen für nicht-kommerzielle Zwecke in Lehre und Forschung sowie für die private Nutzung frei zur Verfügung. Einzelne Dateien oder Ausdrucke aus diesem Angebot können zusammen mit diesen Nutzungsbedingungen und den korrekten Herkunftsbezeichnungen weitergegeben werden.

Das Veröffentlichen von Bildern in Print- und Online-Publikationen ist nur mit vorheriger Genehmigung der Rechteinhaber erlaubt. Die systematische Speicherung von Teilen des elektronischen Angebots auf anderen Servern bedarf ebenfalls des schriftlichen Einverständnisses der Rechteinhaber.

#### **Haftungsausschluss**

Alle Angaben erfolgen ohne Gewähr für Vollständigkeit oder Richtigkeit. Es wird keine Haftung übernommen für Schäden durch die Verwendung von Informationen aus diesem Online-Angebot oder durch das Fehlen von Informationen. Dies gilt auch für Inhalte Dritter, die über dieses Angebot zugänglich sind.

Ein Dienst der ETH-Bibliothek ETH Zürich, Rämistrasse 101, 8092 Zürich, Schweiz, www.library.ethz.ch

### **http://www.e-periodica.ch**

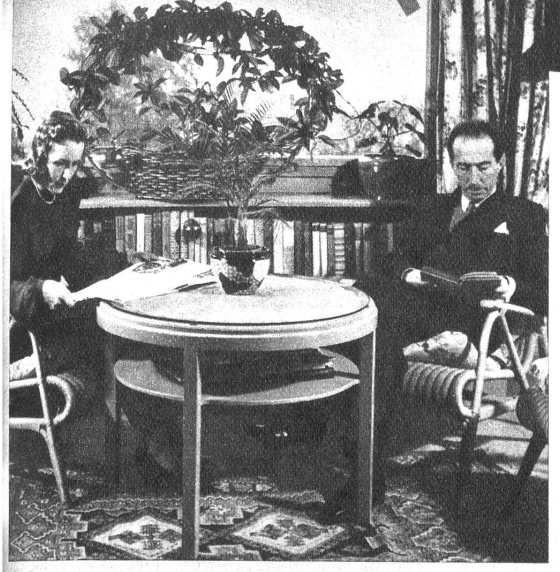

Bundespräsident Celio, der seit dem 22. Februar 1940 dem Bundesrat<br><sub>angeh</sub>ört, mit seiner charmanten Gattin im Gartenzimmer ihres<br>Heims in Bern. Frau Bundesrat Celio ist eine Deutschschweizerin

In der Dezembersession der Eidg. Räte werden die Wahlen des Ratspräsidenten für das Jahr 1943 vorgenommen. Der derteitige Vizepräsident des Bundesrates, Dr. Enrico Celio, wird als Nachfolger von Dr. Philipp Etter zum Bundespräsidenten gewählt

t<br>Rechts: Der Bundespräsident in seinem Arbeitszimmer im Post- und<br><sup>Eisenbahndepartement. Hier überreicht ihm der Bundesweibel ein</sup> umfangreiches Aktendossier

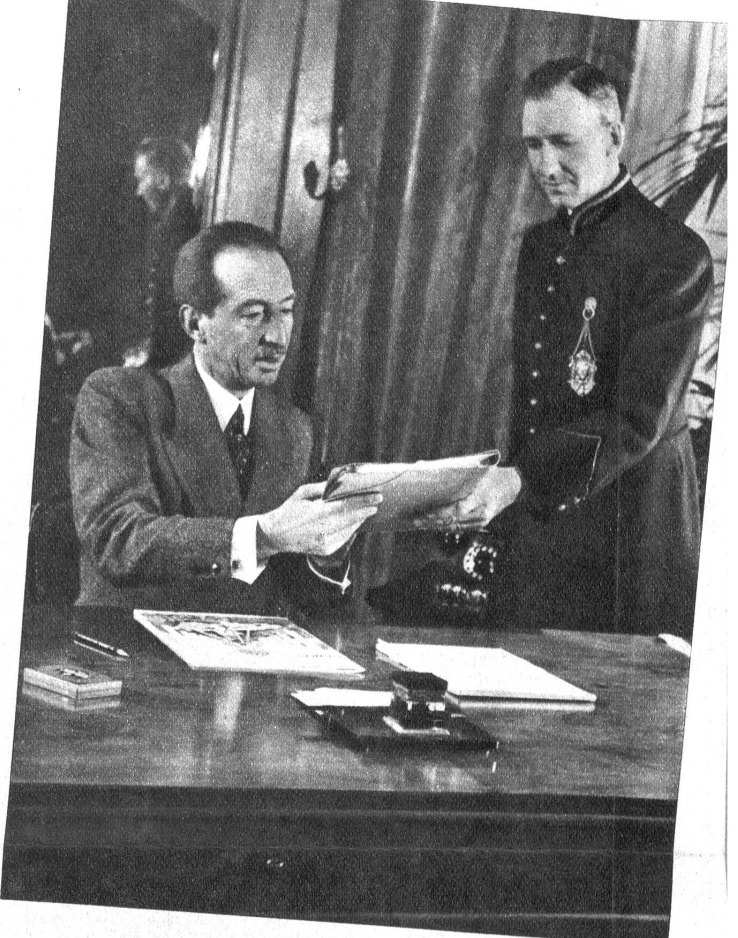

Links: Moderne Waldrodungsmethoden, die<br>als Beispiel für alle in der Schweiz im Zuge<br>des Mehranbaues vorgesehenen Waldrodungen<br>dienen, kommen bei Langenthal zur Anwen-<br>dung, wo mit den neuesten Spezialmaschinen<br>21 ha Wald

Links unten: Luftfahrtausstellung in Bern. Die<br>Schweiz. Zentrale für Verkehrsförderung hat<br>in Bern unter dem Motto «Auf der Welt-<br>strasse der Zukunft» eine Ausstellung eröffnet

Unten: Nordland-Diorama in Bern eröffnet.<br>Das Berner Naturhistorische Museum hat eine überaus wertvolle spektakuläre Bereicherung<br>erfahren durch die Eröffnung des Nordland-Dioramas

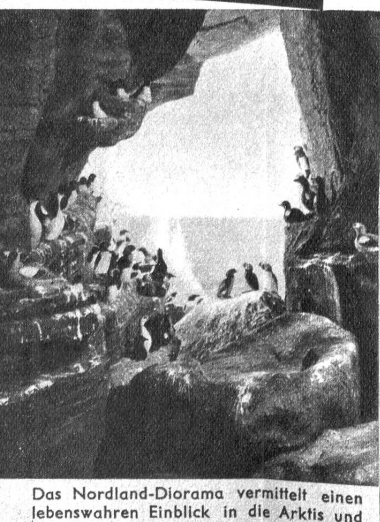

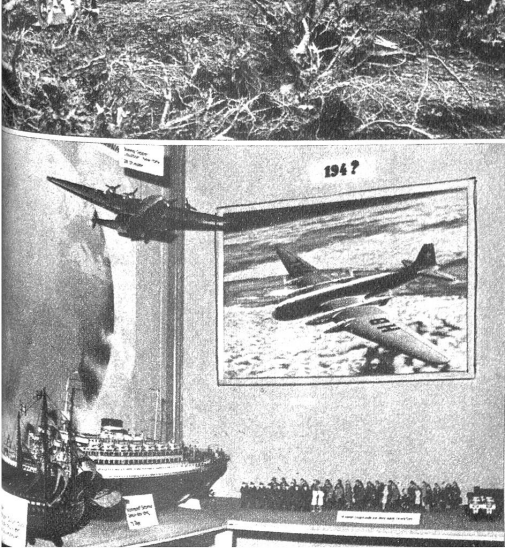

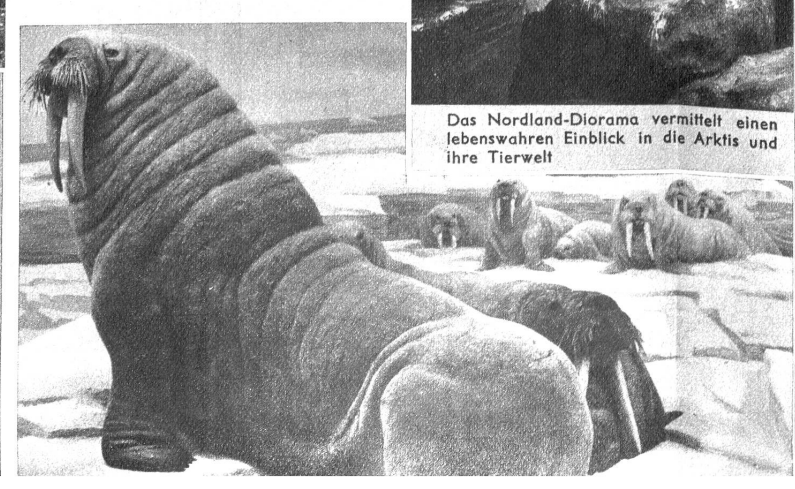

# Im Laufe der Woche